# **Checklist For Starting a** Demolition Business

### **Market Research**

- Analyze local demand
- $\bigcap$  Identify potential clients
- $\bigcirc$  Study competitors
- Assess environmental regulations
- ◯ Understand zoning laws

#### **Business Formation**

- $\bigcirc$  Choose a business structure
- $\bigcap$  Register your business name
- Obtain an EIN
- $\bigcirc$  Open a business bank account
- $\bigcirc$  Set up accounting systems

#### **Licensing and Permits**

- Secure state contractor's license
- O Obtain demolition permits
- $\bigcirc$  Comply with EPA regulations
- Ensure OSHA compliance
- $\bigcirc$  Register for local permits

#### **Equipment and Tools**

- O Purchase or lease heavy machinery
- $\bigcirc$  Acquire safety gear and uniforms
- $\bigcap$  Invest in demolition tools
- $\bigcap$  Maintain equipment reqularly
- $\bigcirc$  Implement tracking for equipment

## **Insurance and Liability**

- $\bigcirc$  Purchase liability insurance
- Get workers' compensation
- $\bigcap$  Secure vehicle insurance
- $\bigcap$  Consider environmental insurance
- $\bigcirc$  Prepare risk management strategies

# **Staffing and Training**

- $\bigcirc$  Hire experienced operators
- $\bigcap$  Train staff in safety protocols
- $\bigcap$  Certify employees for machinery
- O Establish crew management procedures
- Update training regularly

## **Marketing and Sales**

- O Develop branding materials
- $\bigcirc$  Create a professional website
- $\bigcirc$  Network with construction companies
- $\bigcap$  Bid on government contracts
- $\bigcirc$  Advertise in trade publications

## **Project Management**

- O Use project management software
- $\bigcirc$  Plan project timelines and budgets
- O Ensure compliance on sites
- O Monitor project progress
- ◯ Adapt to project challenges

#### Go-to Resources for Starting a Demolition Business

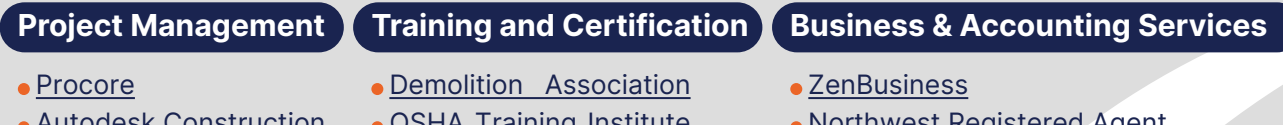

[Autodesk Construction](https://construction.autodesk.com/) [PlanGrid](https://www.plangrid.com/)

**Useful Tools**

- [OSHA Training Institute](https://www.oshaeducationcenter.com/)
- [360training](https://www.360training.com/)
- [Northwest Registered Agent](https://shrsl.com/4i4dg)
- [FreshBooks](https://shrsl.com/4i4dq)
- [MyCorporation](https://shrsl.com/4i4ea)

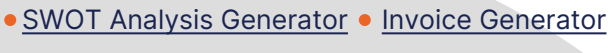

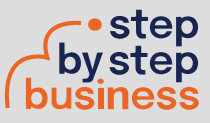